## Package 'gpindex'

February 2, 2021

<span id="page-0-0"></span>Title Generalized Price and Quantity Indexes

Version 0.2.5

Description A small package for calculating lots of different price indexes, and by extension quantity indexes. Provides tools to build and work with any type of generalized bilateral index (of which most price indexes are), along with a few important indexes that don't belong to the generalized family. Implements and extends many of the methods in Balk (2008, ISBN:978-1-107-40496-0) and ILO, IMF, OECD, Eurostat, UN, and World Bank (2004, ISBN:92-2-113699-X) for bilateral price indexes.

Depends  $R$  ( $>= 3.5$ )

Suggests stats

License MIT + file LICENSE

Encoding UTF-8

URL <https://github.com/marberts/gpindex>

LazyData true

NeedsCompilation no

Author Steve Martin [aut, cre, cph]

Maintainer Steve Martin <stevemartin041@gmail.com>

Repository CRAN

Date/Publication 2021-02-02 19:00:02 UTC

## R topics documented:

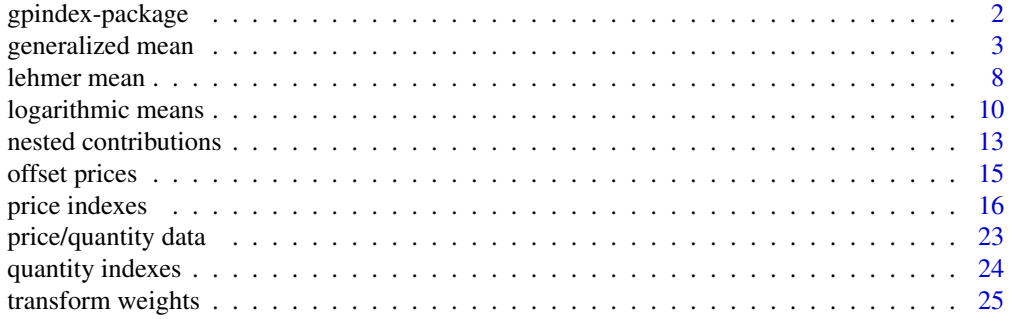

## <span id="page-1-0"></span> $\bf 30$  $\bf 30$

#### **Description**

A small package for calculating lots of different price indexes, and by extension quantity indexes. Provides tools to build and work with any type of generalized bilateral index (of which most price indexes are), along with a few important indexes that don't belong to the generalized family. Implements and extends many of the methods in Balk (2008, ISBN:978-1-107-40496-0) and ILO, IMF, OECD, Eurostat, UN, and World Bank (2004, ISBN:92-2-113699-X) for bilateral price indexes.

#### Usage

To avoid duplication, everything is framed as a price index; it is trivial to turn a price index into its analogous quantity index by simply switching prices and quantities.

Generalized indexes are a large family of price indexes with nice properties (e.g., Balk, 2008, Chapter 3). Almost all bilateral price indexes used in practice are either generalized indexes (like the Laspeyres and Paasche index) or are nested generalized indexes (like the Fisher index).

All generalized indexes are based on the generalized mean, which is provided by the [mean\\_generalized\(\)](#page-2-1) function. Given a set of price relatives and weights, any generalized price index is easily calculated as a generalized mean.

Two important functions for decomposing generalized means are given by [weights\\_transmute\(\)](#page-24-1) and [weights\\_factor\(\)](#page-24-1). These functions can be used to calculate quote contributions and priceupdate weights for generalized indexes.

Together these functions, along with [logmean\\_generalized\(\)](#page-9-1), provide the key mathematical apparatus to work with any type of generalized index, and those that are nested generalized indexes. See the vignette for more details: vignette("gpindex").

On top of these basic mathematical tools are functions for making standard price indexes when both prices and quantities are known. Weights for a large variety of indexes can be calculated with [index\\_weights\(\)](#page-15-1), which can be plugged into the relevant generalized mean to calculate most common price indexes, and many uncommon ones. The [price\\_index](#page-15-1) functions provide a simple wrapper, with the [quantity\\_index\(\)](#page-23-1) function turning each of these into its analogous quantity index.

#### Note

There are a number of R packages on the CRAN for working with price/quantity indexes (e.g., 'IndexNumber', 'productivity', 'IndexNumR', 'micEconIndex'). Compared to existing packages, this package provides greater flexibility for building index numbers in the class of generalized price and quantity indexes.

While there is support for a large number of index-number formulas out-of-the box, the focus is on the tools to easily make and work with any type of generalized price index. No assumptions are made about how data are stored or arranged; rather, the functions in the package are designed to work with atomic vectors, and can be used with R's standard data-manipulation functions for

## <span id="page-2-0"></span>generalized mean 3

more complex data structures. Compared to existing packages, this package is suitable for building custom price/quantity indexes, and learning about or researching different types of index-number formulas.

## Author(s)

Maintainer: Steve Martin <stevemartin041@gmail.com>

## References

Balk, B. M. (2008). *Price and Quantity Index Numbers*. Cambridge University Press.

ILO, IMF, OECD, Eurostat, UN, and World Bank. (2004). *Consumer Price Index Manual: Theory and Practice*. International Monetary Fund.

ILO, IMF, OECD, Eurostat, UN, and World Bank. (2004). *Producer Price Index Manual: Theory and Practice*. International Monetary Fund.

## See Also

<https://github.com/marberts/gpindex>

generalized mean *Generalized mean*

## <span id="page-2-1"></span>Description

Calculate a generalized mean.

#### Usage

```
mean_generalized(r)
```
 $mean\_arithmetic(x, w = rep(1, length(x)), na.rm = FALSE, scale = TRUE)$ 

mean\_geometric(x,  $w = rep(1, length(x)),$  na.rm = FALSE, scale = TRUE)

 $mean_harmonic(x, w = rep(1, length(x)), na.rm = FALSE, scale = TRUE)$ 

#### Arguments

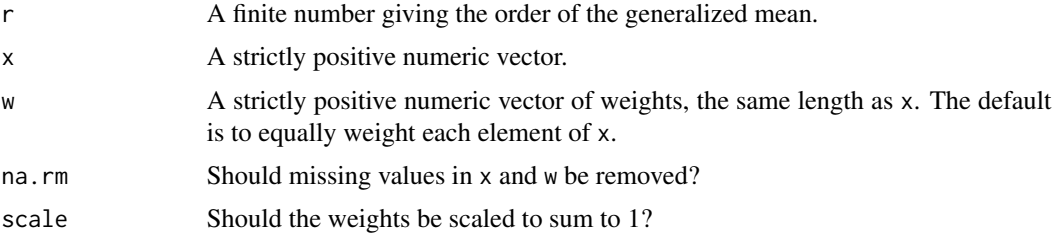

#### <span id="page-3-0"></span>Details

The function mean\_generalized() returns a function to compute the generalized mean of x with weights w and exponent r (i.e.,  $\prod_{i=1}^n x_i^{w_i}$  when  $r = 0$  and  $\left(\sum_{i=1}^n w_i x_i^r\right)^{1/r}$  otherwise). This is also called the power mean, Holder mean, or  $l_p$  mean. See Bullen (2003, p. 175) for a definition, or [https://en.wikipedia.org/wiki/Power\\_mean](https://en.wikipedia.org/wiki/Power_mean). The generalized mean is the solution to the optimal prediction problem: choose m to minimize  $\sum_{i=1}^{n} w_i [\log(x_i) - \log(m)]^2$  when  $r = 0$ ,  $\sum_{i=1}^{n} w_i (x_i^r - m^r)^2$  otherwise.

The functions mean\_arithmetic(), mean\_geometric(), and mean\_harmonic() compute the arithmetic, geometric, and harmonic (or subcontrary) means, also known as the Pythagorean means. These are the most useful means for making price indexes, and correspond to setting  $r = 1$ ,  $r = 0$ , and  $r = -1$  in mean\_generalized().

Both x and w should be strictly positive (and finite), especially for the purpose of making a price index. This is not enforced, but the results may not make sense if the generalized mean in not defined. There are two exceptions to this.

- 1. The convention in Hardy et al. (1952, p. 13) is used in cases where x has zeros: the generalized mean is 0 whenever w is strictly positive and  $r < 0$ . (The analogous convention holds whenever at least one element of  $x$  is Inf: the generalized mean is Inf whenever  $w$  is strictly positive and  $r > 0.$ )
- 2. Some authors let w be non-negative and sum to 1 (e.g., Sydsaeter et al., 2005, p. 47). If w has zeros, then the corresponding element of x has no impact on the mean whenever x is strictly positive. Unlike [weighted.mean\(\)](#page-0-0), however, zeros in w are not strong zeros, so infinite values in x will propagate even if the corresponding elements of w are zero.

The weights should almost always be scaled to sum to 1 to satisfy the definition of a generalized mean, although there are certain types of price indexes where the weights should not be scaled (e.g., the Vartia-I index).

The underlying calculation returned by mean\_generalized() is mostly identical to [weighted.mean\(\)](#page-0-0), with one important exception: missing values in the weights are not treated differently than missing values in x. Setting na.rm = TRUE drops missing values in both x and w, not just x. This ensures that certain useful identities are satisfied with missing values in x. In most cases mean\_arithmetic() is a drop-in replacement for [weighted.mean\(\)](#page-0-0).

#### Value

mean\_generalized() returns a function:

 $function(x, w = rep(1, length(x)), na, rm = FALSE, scale = TRUE).$ 

mean\_arithmetic(), mean\_geometric(), and mean\_harmonic() each return a numeric value.

## Warning

Passing very small values for  $r$  can give misleading results, and warning is given whenever  $abs(r)$ is sufficiently small. In general, r should not be a computed value.

#### <span id="page-4-0"></span>**Note**

mean\_generalized() can be defined on the extended real line, so that  $r = -Inf/Inf$  returns  $min()max()$  $min()max()$ , to agree with the definition in, e.g., Bullen (2003). This is not implemented, and r must be finite.

There are a number of existing functions for calculating *unweighted* geometric and harmonic means, namely the geometric.mean() and harmonic.mean() functions in the 'psych' package, the geomean() function in the 'FSA' package, the GMean() and HMean() functions in the 'DescTools' package, and the geoMean() function in the 'EnvStats' package. Similarly, the ci\_generalized\_mean() function in the 'Compind' package calculates an *unweighted* generalized mean.

## References

Bullen, P. S. (2003). *Handbook of Means and Their Inequalities*. Springer Science+Business Media.

Fisher, I. (1922). *The Making of Index Numbers*. Houghton Mifflin Company.

Hardy, G., Littlewood, J. E., and Polya, G. (1952). *Inequalities* (2nd edition). Cambridge University Press.

ILO, IMF, OECD, Eurostat, UN, and World Bank. (2004). *Producer Price Index Manual: Theory and Practice*. International Monetary Fund.

Lord, N. (2002). Does Smaller Spread Always Mean Larger Product? *The Mathematical Gazette*, 86(506): 273-274.

Sydsaeter, K., Strom, A., and Berck, P. (2005). *Economists' Mathematical Manual* (4th edition). Springer.

#### See Also

[logmean\\_generalized](#page-9-1) for the generalized logarithmic mean.

[mean\\_lehmer](#page-7-1) for the Lehmer mean, an alternative to the generalized mean.

[weights\\_transmute](#page-24-1) transforms the weights to turn an r-generalized mean into an s-generalized mean.

[weights\\_factor](#page-24-1) calculates the weights to factor a mean of products into a product of means.

[price\\_index](#page-15-1) and [quantity\\_index](#page-23-1) for simple wrappers that use mean\_generalized() to calculate common indexes.

[back\\_price](#page-14-1)/[base\\_price](#page-14-1) for a simple utility function to turn prices in a table into price relatives.

## Examples

```
# Make some data
x \le -1:3w <- c(0.25, 0.25, 0.5)
# Arithmetic mean
mean_arithmetic(x, w) # same as stats::weighted.mean(x, w)
# Geometric mean
```

```
mean_geometric(x, w) # same as prod(x^iw)# Using prod() to manually calculate the geometric mean can give misleading
# results
z \le -1:1000prod(z)^{(1)} / length(z)) # overflow
mean_geometric(z)
z <- seq(0.0001, by = 0.0005, length.out = 1000)
prod(z)^{(1)} / length(z)) # underflow
mean_geometric(z)
# Harmonic mean
mean_harmonic(x, w) # same as 1 / stats::weighted.mean(1 / x, w)
# Quadratic mean / root mean square
mean_generalized(2)(x, w)
# Cubic mean
# Notice that this is larger than the other means so far because the
# generalized mean is increasing in r
mean_generalized(3)(x, w)
#--------------------
# The dispersion between the arithmetic, geometric, and harmonic mean usually
# increases as the variance of 'x' increases
x \leq c(1, 3, 5)y \leftarrow c(2, 3, 4)var(x) > var(y)mean\_arithmetic(x) - mean\_geometric(x)mean\_arithmetic(y) - mean\_geometric(y)mean\_geometric(x) - mean\_harmonic(x)mean\_geometric(y) - mean\_harmonic(y)# But the dispersion between these means is only bounded by
# the variance (Bullen, 2003, p. 156)
mean_arithmetic(x) - mean_geometric(x) >= 2 / 3 * var(x) / (2 * max(x))
mean_arithmetic(x) - mean_geometric(x) <= 2 / 3 * var(x) / (2 * min(x))
# Example from Lord (2002) where the dispersion decreases as the variance increases,
```
# counter to the claims in Fisher (1922, p. 108) and the PPI manual (p. 28)

```
x \leftarrow (5 + c(sqrt(5), -sqrt(5), -3)) / 4y \leftarrow (16 + c(7 * sqrt(2), -7 * sqrt(2), 0)) / 16var(x) > var(y)mean\_arithmetic(x) - mean\_geometric(x)mean\_arithmetic(y) - mean\_geometric(y)mean\_geometric(x) - mean\_harmonic(x)mean\_geometric(y) - mean\_harmonic(y)# The "bias" in the arithmetic and harmonic indexes is also smaller in this case,
# counter to the claim in Fisher (1922, p. 108)
mean_arithmetic(x) * mean_arithmetic(1 / x) - 1
mean_arithmetic(y) * mean_arithmetic(1 / y) - 1
mean_harmonic(x) * mean_harmonic(1 / x) - 1
mean_harmonic(y) * mean_harmonic(1 / y) - 1
#--------------------
# Example of how missing values are handled
w <- replace(w, 2, NA)
mean_arithmetic(x, w)
mean_arithmetic(x, w, na.rm = TRUE) # drops the second observation
stats::weighted.mean(x, w, na.rm = TRUE) # still returns NA
#--------------------
# Sometimes it makes sense to calculate a generalized mean with
# negative inputs, so the warning can be ignored
mean_arithmetic(c(1, 2, -3))
# Other times it's less obvious
mean_harmonic(c(1, 2, -3))#--------------------
# A function to make the superlative quadratic mean price index in chapter 17,
# section B.5.1, of the PPI manual as a product of generalized means
quadratic_index <- function(x, w0, w1, r) {
  x \leftarrow sqrt(x)mean_generalized(r)(x, w0) * mean_generalized(-r)(x, w1)
}
quadratic_index(1:3, 4:6, 7:9, 2)
```

```
# Same as the geometric mean of two generalized means (with the order halved)
quadratic_index2 <- function(x, w0, w1, r) {
 res <- c(mean_generalized(r)(x, w0), mean_generalized(-r)(x, w1))
 mean_geometric(res)
}
quadratic_index2(1:3, 4:6, 7:9, 1)
```
lehmer mean *Lehmer mean*

#### <span id="page-7-1"></span>**Description**

Calculate a Lehmer mean.

#### Usage

mean\_lehmer(r)

mean\_contraharmonic(x,  $w = rep(1, length(x))$ , na.rm = FALSE)

#### Arguments

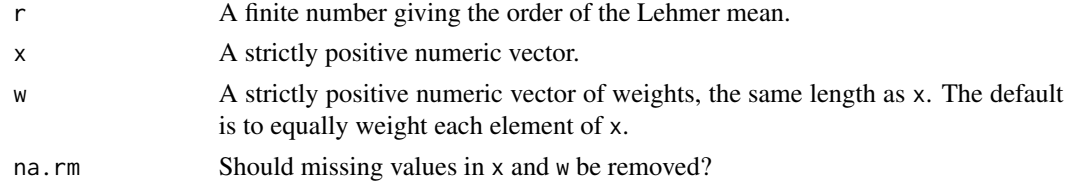

## Details

The function mean\_lehmer() returns a function to compute the Lehmer mean of order r of x with weights w, which is calculated as the arithmetic mean of x with weights  $w \star x^(r-1)$ . This is also called the counter-harmonic mean. See Bullen (2003, p. 245) for a definition, or [https:](https://en.wikipedia.org/wiki/Lehmer_mean) [//en.wikipedia.org/wiki/Lehmer\\_mean](https://en.wikipedia.org/wiki/Lehmer_mean).

The Lehmer mean of order 2 is sometimes called the contraharmonic mean. The function mean\_contraharmonic() simply calls mean\_lehmer(2)(). Like the generalized mean, the contraharmonic mean is the solution to an optimal prediction problem: choose m to minimize  $\sum_{i=1}^{n} w_i (\frac{x_i}{m} - 1)^2$ . The Lehmer mean of order -1 has a similar interpretation, replacing  $\frac{x_i}{m}$  with  $\frac{m}{x_i}$ , and together these bound the harmonic and arithmetic means.

Both x and w should be strictly positive. This is not enforced, but the results may not make sense if the Lehmer mean in not defined.

The Lehmer mean is an alternative to the generalized mean that generalizes the Pythagorean means. The function mean\_lehmer(1)() is identical to mean\_artithmetic(), mean\_lehmer(0)() is identical to mean\_harmonic(), and mean\_lehmer(0.5)() is identical to mean\_geometric() with two values and no weights.

<span id="page-7-0"></span>

#### <span id="page-8-0"></span>lehmer mean 9

## Value

mean\_lehmer() returns a function:

 $function(x, w = rep(1, length(x)), na.rm = FALSE).$ 

mean\_contraharmonic() returns a numeric value.

#### Note

mean\_lehmer() can be defined on the extended real line, so that  $r = -\text{Inf}/\text{Inf}$  returns  $\min(\frac{1}{\max(\cdot)})$ , to agree with the definition in, e.g., Bullen (2003). This is not implemented, and r must be finite.

#### References

Bullen, P. S. (2003). *Handbook of Means and Their Inequalities*. Springer Science+Business Media.

Lehmer, D. H. (1971). On the Compounding of Certain Means. *Journal of Mathematical Analysis and Applications*, 36(1): 183-200.

## See Also

[mean\\_generalized](#page-2-1) for the generalized mean, an alternative to the Lehmer mean.

[logmean\\_generalized](#page-9-1) for the generalized logarithmic mean.

## Examples

```
# Make some data
x < -2:3w <- c(0.25, 0.75)
# The Pythagorean means are special cases of the Lehmer mean
all.equal(mean_lehmer(1)(x, w), mean_arithmetic(x, w))
all.equal(mean_lehmer(0)(x, w), mean_harmonic(x, w))
all.equal(mean_lehmer(0.5)(x), mean_geometric(x))
#--------------------
# When r < 1, the generalized mean is larger than the corresponding
# Lehmer mean
mean_lehmer(-1)(x, w) < mean_generalized(-1)(x, w)
# The reverse is true when r > 1
mean\_lehmer(3)(x, w) > mean\_generalized(3)(x, w)# This implies the contraharmonic mean is larger than the quadratic
# mean, and therefore the Pythagorean means
mean_{control}(x, w) > mean_{arithmetic}(x, w)
```

```
mean_{control}(x, w) > mean_{geometric}(x, w)mean_{control}(x, w) > mean_{harmonic}(x, w)# and the logarithmic mean
mean_contraharmonic(2:3) > logmean(2, 3)
# The difference between the arithmetic mean and contraharmonic mean
# is proportional to the variance of x
weighted_var <- function(x, w) mean_arithmetic(x^2, w) - mean_arithmetic(x, w)^2
mean\_arithmetic(x, w) + weighted\_var(x, w) / mean\_arithmetic(x, w)mean_contraharmonic(x, w)
#--------------------
# It is easy to modify the weights to turn a Lehmer mean of order r
# into a Lehmer mean of order s because the Lehmer mean can be expressed
# as an arithmetic mean
r < -2s < - -3mean_lehmer(r)(x, w)
mean_lehmer(s)(x, w * x^(r - 1) / x^(s - 1))
# The weights can also be modified to turn a Lehmer mean of order r
# into a generalized mean of order s
mean_lehmer(r)(x, w)
mean_generalized(s)(x, weights_transmute(1, s)(x, w * x^*(r - 1)))
# and vice versa
mean_lehmer(r)(x, weights_transmute(s, 1)(x, w) / x^*(r - 1))
mean_generalized(s)(x, w)
#--------------------
# Quote contributions for a price index based on the Lehmer mean
# are easy to calculate
weights_scale(w * x^*(r - 1)) * (x - 1)
```
logarithmic means *Logarithmic means*

## <span id="page-9-1"></span>Description

Calculate a generalized logarithmic mean / extended mean.

#### <span id="page-10-0"></span>logarithmic means 11

#### Usage

```
mean_extended(r, s)
logmean_generalized(r)
logmean(a, b, tol = .Machine$double.eps^0.5)
```
## Arguments

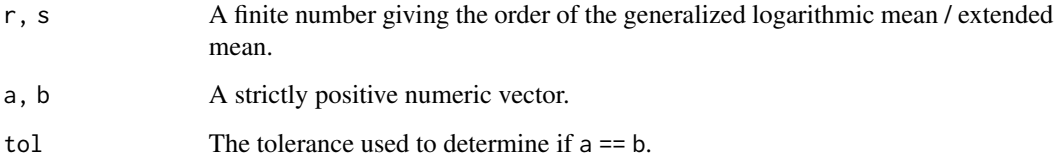

#### Details

The function mean\_extended() returns a function to compute the extended mean of a and b of orders r and s. See Bullen (2003, p. 393) for a definition. This is also called the difference mean, Stolarsky mean, or extended mean-value mean.

The function logmean\_generalized() returns a function to compute the generalized logarithmic mean of a and b of order r. See Bullen (2003, p. 385) for a definition, or [https://en.wikipedia.](https://en.wikipedia.org/wiki/Stolarsky_mean) [org/wiki/Stolarsky\\_mean](https://en.wikipedia.org/wiki/Stolarsky_mean). The generalized logarithmic mean is a special case of the extended mean, corresponding to mean\_extended( $r,1$ )(), but is more commonly used for price indexes.

The function  $logmean()$  returns the ordinary logarithmic mean, and corresponds to  $logmean\_generalized(1)().$ 

Both a and b should be strictly positive. This is not enforced, but the results may not make sense when the generalized logarithmic mean / extended mean is not defined.

By definition, the generalized logarithmic mean / extended mean of a and b is a when a == b. The tol argument is used to test equality by checking if abs  $(a - b) \leq$  tol. The default value is the same as in [all.equal\(\)](#page-0-0). Setting tol =  $\theta$  will test for exact equality, but can give misleading results when a and b are computed values.

#### Value

logmean\_generalized() and mean\_extended() return a function:

function(a,b,tol = .Machine\$double.eps^0.5).

logmean() returns a numeric vector the same length as max(length(a), length(b)).

#### Warning

Passing very small values for r or s can give misleading results, and warning is given whenever  $abs(r)$  or abs(s) is sufficiently small. Similarly, values for r and s that are very close in value, but not equal, can give misleading results. In general, r and s should not be computed values.

## <span id="page-11-0"></span>**Note**

logmean\_generalized() can be defined on the extended real line, so that  $r = -\frac{Inf}{Inf}$  returns [pmin\(\)](#page-0-0)/[pmax\(\)](#page-0-0), to agree with the definition in, e.g., Bullen (2003). This is not implemented, and r must be finite as in the original formulation by Stolarsky (1975).

## References

Balk, B. M. (2008). *Price and Quantity Index Numbers*. Cambridge University Press.

Bullen, P. S. (2003). *Handbook of Means and Their Inequalities*. Springer Science+Business Media.

Stolarsky, K. B. (1975). Generalizations of the Logarithmic Mean. *Mathematics Magazine*, 48(2): 87-92.

## See Also

[mean\\_generalized](#page-2-1) for the generalized mean.

[weights\\_transmute](#page-24-1) uses the extended mean to turn an r-generalized mean into an s-generalized mean.

#### Examples

# Make some data

 $x \le -8:5$  $y \le -1:4$ 

# The arithmetic and geometric means are special cases of the generalized # logarithmic mean

```
all.equal(logmean_generalized(2)(x, y), (x + y) / 2)
all.equal(logmean_generalized(-1)(x, y), sqrt(x * y))
```
# The logarithmic mean lies between the arithmetic and geometric means # because the generalized logarithmic mean is increasing in r

all(logmean(x, y) <  $(x + y)$  / 2) & all(logmean(x, y) > sqrt(x \* y))

# The harmonic mean cannot be expressed as a logarithmic mean, but can be # expressed as an extended mean

all.equal(mean\_extended(-2, -1)(x, y), 2 / (1 / x + 1 / y))

# The quadratic mean is also a type of extended mean

all.equal(mean\_extended(2, 4)(x, y), sqrt(x^2 / 2 + y^2 / 2))

# As are heronian and centroidal means

all.equal(mean\_extended(0.5, 1.5)(x, y),  $(x + sqrt(x * y) + y) / 3)$ all.equal(mean\_extended(2, 3)(x, y), 2 / 3 \* (x^2 + x \* y + y^2) / (x + y))

```
#--------------------
```

```
# The logarithmic mean can be approximated as a convex combination of the
# arithmetic and geometric means that gives more weight to the geometric mean
approx1 <- 1 / 3 * (x + y) / 2 + 2 / 3 * sqrt(x * y)
approx2 <- ((x + y) / 2)^{(-1) / 3} * (sqrt(x * y))^{(-2) / 3}approx1 - logmean(x, y) # always a positive approximation error
approx2 - logmean(x, y) # a negative approximation error in this case
# A better approximation
correction <- (\log(x / y) / pi)^4 / 32approx1 / (1 + correction) - logmean(x, y)#--------------------
# A useful identity for turning an additive change into a proportionate
# change
all.equal(logmean(x, y) * log(x / y), x - y)
# Works for other orders, too
r <- 2
all.equal(logmean_generalized(r)(x, y)^(r - 1) * (r * (x - y)), (x^r - y^r))
# Some other identities
all.equal(logmean_generalized(-2)(1, 2),
          (mean_harmonic(1:2) * mean_geometric(1:2)^2)(1 / 3)all.equal(logmean_generalized(0.5)(1, 2),
          (mean_arithmetic(1:2) + mean_geometric(1:2)) / 2)
all.equal(logmean(1, 2),
         mean_geometric(1:2)^2 \star logmean(1, 1/2))
#--------------------
# Logarithmic means can be represented as integrals
logmean(2, 3)
stats::integrate(function(t) 2^{(1 - t)} * 3^{t}, 0, 1)$value
1 / stats::integrate(function(t) 1 / (2 * (1 - t) + 3 * t), 0, 1)$value
```
<span id="page-12-1"></span>nested contributions *Nested contributions*

#### <span id="page-13-0"></span>**Description**

Calculate additive quote contributions for a price index that nests two levels of generalized means, like the Fisher index, consisting of an outer generalized mean and an collection of inner generalized means.

#### Usage

```
contributions\_nested(r1, r2, w1 = rep(1, length(r2)))
```
## Arguments

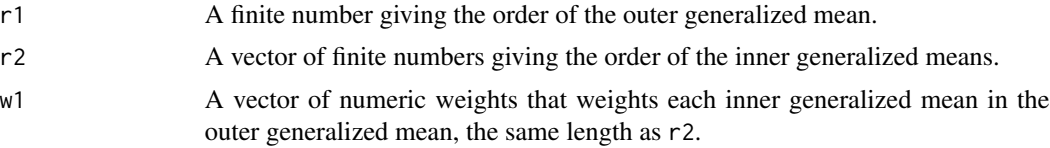

## Details

This function is the analog of [contributions\(\)](#page-24-1) for a nested generalized mean with two levels, like a Fisher or Harmonic Laspeyres Paasche index. That is, it calculates the contribution of each element of x when a generalized mean of order r1, with weights w1, aggregates a collection of generalized means of x with orders in the list r2, each with weights in the list w.

## Value

contributions\_nested() returns a function:

 $function(x, w = rep(list(rep(1,length(x))), length(r2))).$ 

This function takes a numeric vector x and list of numeric weights w, the same length as r2, and returns the contribution for each element in x.

## Note

This function is experimental, and the interface may change in future versions.

## See Also

[contributions](#page-24-1) for contributions without nesting.

#### Examples

```
p1 <- price6[[2]]
p0 <- price6[[1]]
q1 <- quantity6[[2]]
q0 <- quantity6[[1]]
contributions_fisher <- contributions_nested(0, c(1, -1))
contributions_fisher(p1 / p0, list(index_weights("Laspeyres")(p0, q0),
```
## <span id="page-14-0"></span>offset prices 15

```
contributions_hlp <- contributions_nested(-1, c(1, -1))
contributions_hlp(p1 / p0, list(index_weights("Laspeyres")(p0, q0),
                                index_weights("Paasche")(p1, q1)))
```
offset prices *Offset prices*

## <span id="page-14-1"></span>Description

Utility functions to offset a vector of prices, computing either the price in the previous period (back price), or the price in the base period. Useful when price information is stored in a table.

## Usage

```
back\_price(x, period, product = rep(1, length(x)))base\_price(x, period, product = rep(1, length(x)))
```
#### Arguments

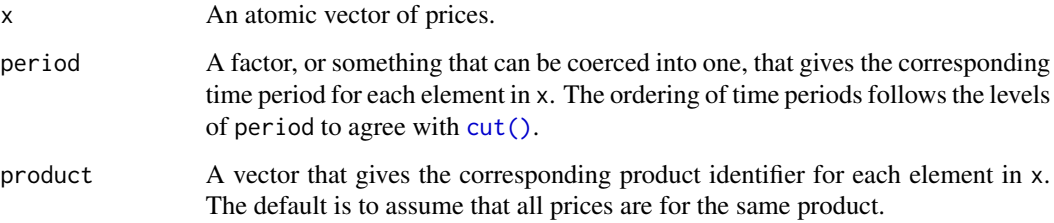

## Value

An offset copy of x.

With back\_price(), for all periods after the first, the resulting vector gives the value of x for the corresponding product in the previous period. For the first time period, the resulting vector is the same as x.

With base\_price(), the resulting vector gives the value of  $x$  for the corresponding product in the first period.

## Note

By definition, there must be at most one price for each product in each time period to determine a back price. If multiple prices correspond to a period-product pair, then the back price at a point in time is always the first price for that product in the previous period.

#### <span id="page-15-0"></span>Examples

```
dat \le data.frame(price = 1:4, product = c("a", "b", "a", "b"), period = c(1, 1, 2, 2))
with(dat, back_price(price, period, product))
# Identical to the price in the base period with only two periods
with(dat, base_price(price, period, product))
# Reorder time periods by setting the levels in 'period'
with(dat, back_price(price, factor(period, levels = 2:1), product))
# Calculate price relatives
with(dat, price / back_price(price, period, product))
# Warning is given if the same product has multiple prices at any point in time
with(dat, price / back_price(price, period))
```
price indexes *Price indexes*

#### <span id="page-15-1"></span>Description

Calculate a variety of price indexes using information on prices and quantities.

#### Usage

```
index_arithmetic(type)
index_geometric(type)
index_harmonic(type)
index_laspeyres(p1, p0, q0, na.rm = FALSE)
index_paasche(p1, p0, q1, na.rm = FALSE)
index_jevons(p1, p0, na.rm = FALSE)
index_lowe(p1, p0, qb, na.rm = FALSE)
index_young(p1, p0, pb, qb, na.rm = FALSE)
index_fisher(p1, p0, q1, q0, na.rm = FALSE)
```
## price indexes 17

 $index_hlp(p1, p0, q1, q0, na.rm = FALSE)$ index\_lm(p1, p0, q0, elasticity, na.rm = FALSE) index\_cswd(p1, p0, na.rm = FALSE) index\_cswdb(p1, p0, q1, q0, na.rm = FALSE) index\_bw(p1, p0, na.rm = FALSE) index\_stuval(a, b) index\_weights(type)

## Arguments

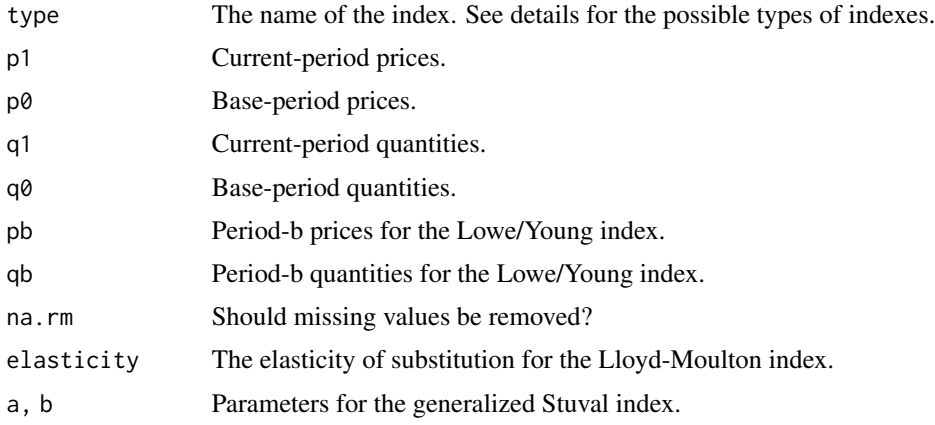

## Details

The index\_arithmetic(), index\_geometric(), and index\_harmonic() functions return a function to calculate a given type of arithmetic, geometric, and harmonic index. Together, these functions produce functions to calculate the following indexes.

- Arithmetic indexes
- Carli
- Dutot
- Laspeyres
- Palgrave
- Unnamed index (arithmetic analog of the Fisher)
- Drobish
- Walsh-I (arithmetic Walsh)
- Marshall-Edgeworth
- Geary-Khamis
- Lowe
- Young
- Geometric indexes
- Jevons
- Geometric Laspeyres
- Geometric Paasche
- Geometric Young
- Tornqvist
- Montgomery-Vartia / Vartia-I
- Sato-Vartia / Vartia-II
- Walsh-II (geometric Walsh)
- Harmonic indexes
- Coggeshall (equally weighted harmonic index)
- Paasche
- Harmonic Laspeyres
- Harmonic Young

Along with the index\_lm() function to calculate the Lloyd-Moulton index, these are just convenient wrappers for [mean\\_generalized\(\)](#page-2-1) and index\_weights().

The Laspeyres, Paasche, Jevons, Lowe, and Young indexes are among the most common price indexes, and so they get their own functions. The index\_laspeyres(), index\_lowe(), and index\_young() functions correspond to setting the appropriate type in index\_arithmetic(); index\_paasche() and index\_jevons() instead come from the index\_harmonic() and index\_geometric() functions.

In addition to these generalized indexes, there are also functions for calculating a variety of nongeneralized indexes. The Fisher index is the geometric mean of the arithmetic Laspeyres and Paasche indexes; the Harmonic Laspeyres Paasche index is the harmonic analog of the Fisher index. The Carruthers-Sellwood-Ward-Dalen and Carruthers-Sellwood-Ward-Dalen-Balk indexes are sample analogs of the Fisher index; the Balk-Walsh index is the sample analog of the Walsh index. The index\_stuval() function returns a function to calculate a Stuval index of the given parameters.

The index\_weights() function returns a function to calculate weights for a variety of price indexes. Weights for the following types of indexes can be calculated.

- Carli / Jevons / Coggeshall
- Dutot
- Laspeyres / Lloyd-Moulton
- Hybrid Laspeyres (for use in a harmonic mean)
- Paasche / Palgrave
- Hybrid Paasche (for use in an arithmetic mean)
- Tornqvist / Unnamed

<span id="page-17-0"></span>

## <span id="page-18-0"></span>price indexes and the set of the set of the set of the set of the set of the set of the set of the set of the set of the set of the set of the set of the set of the set of the set of the set of the set of the set of the se

- Drobish
- Walsh-I (for an arithmetic Walsh index)
- Walsh-II (for a geometric Walsh index)
- Marshall-Edgeworth
- Geary-Khamis
- Montgomery-Vartia / Vartia-I
- Sato-Vartia / Vartia-II
- Lowe
- Young

The weights need not sum to 1, as this normalization isn't always appropriate (i.e., for the Vartia-I weights).

Naming for the indexes and weights generally follows the CPI/PPI manual and Balk (2008). In several cases two or more names correspond to the same weights (e.g., Paasche and Palgrave, or Sato-Vartia and Vartia-II). The calculations are given in the examples.

## Value

index\_arithmetic(), index\_geometric(), index\_harmonic(), index\_stuval(), and index\_weights() each return a function; the others return a numeric value.

#### Note

Dealing with missing values is cumbersome when making a price index, and best avoided. As there are different approaches for dealing with missing values in a price index, missing values should be dealt with prior to calculating the index.

The approach taken when na.rm = TRUE removes price relatives with missing information, either because of a missing price or a missing weight. Certain properties of an index-number formula may not work as expected with missing values, however, if there is ambiguity about how to remove missing values from the weights (as in, e.g., a Tornqvist or Sato-Vartia index).

## References

Balk, B. M. (2008). *Price and Quantity Index Numbers*. Cambridge University Press.

ILO, IMF, OECD, Eurostat, UN, and World Bank. (2004). *Consumer Price Index Manual: Theory and Practice*. International Monetary Fund.

ILO, IMF, OECD, Eurostat, UN, and World Bank. (2004). *Producer Price Index Manual: Theory and Practice*. International Monetary Fund.

## See Also

[mean\\_generalized](#page-2-1) for the generalized mean.

[contributions](#page-24-1) for calculating quote contributions.

[weights\\_factor](#page-24-1) for price-updating weights.

[quantity\\_index](#page-23-1) to remap the arguments in these functions for a quanity index.

## Examples

```
# Make some data
p0 <- price6[[2]]
p1 <- price6[[3]]
q0 <- quantity6[[2]]
q1 <- quantity6[[3]]
pb \le- price6[[1]]
qb <- quantity6[[1]]
# Most indexes can be calculated by combining the appropriate weights with
# the correct type of mean
index_geometric("Laspeyres")(p1, p0, q0)
mean_geometric(p1 / p0, index_weights("Laspeyres")(p0, q0))
# Arithmetic Laspeyres index
index_laspeyres(p1, p0, q0)
mean_arithmetic(p1 / p0, index_weights("Laspeyres")(p0, q0))
# Harmonic calculation for the arithmetic Laspeyres
mean_harmonic(p1 / p0, index_weights("HybridLaspeyres")(p1, q0))
# Same as transmuting the weights
all.equal(
  weights_scale(index_weights("HybridLaspeyres")(p1, q0)),
  weights_scale(weights_transmute(1, -1)(p1 / p0, index_weights("Laspeyres")(p0, q0)))
\lambda# Unlike its arithmetic counterpart, the geometric Laspeyres can increase
# when base-period prices increase if some of these prices are small
p0_small <- replace(p0, 1, p0[1] / 5)
p0_dx <- replace(p0_small, 1, p0_small[1] + 0.01)
index_geometric("Laspeyres")(p1, p0_small, q0) <
    index_geometric("Laspeyres")(p1, p0_dx, q0)
#--------------------
# Chain an index by price updating the weights
p2 <- price6[[4]]
index_laspeyres(p2, p0, q0)
I1 <- index_laspeyres(p1, p0, q0)
w_pu <- weights_update(p1 / p0, index_weights("Laspeyres")(p0, q0))
I2 <- mean_arithmetic(p2 / p1, w_pu)
I1 * I2
```
## price indexes 21

```
# Works for other types of indexes, too
index_harmonic("Laspeyres")(p2, p0, q0)
I1 <- index_harmonic("Laspeyres")(p1, p0, q0)
w_pu <- weights_factor(-1)(p1 / p0, index_weights("Laspeyres")(p0, q0))
I2 \leq mean_harmonic(p2 / p1, w_pu)
I1 * I2
#--------------------
# Quote contributions for the Tornqvist index
w <- index_weights("Tornqvist")(p1, p0, q1, q0)
(con <- contributions_geometric(p1 / p0, w))
all.equal(sum(con), index_geometric("Tornqvist")(p1, p0, q1, q0) - 1)
# Quote contributions for the Fisher index
contributions_fisher <- contributions_nested(0, c(1, -1))
(con <- contributions_fisher(p1 / p0, list(index_weights("Laspeyres")(p0, q0),
                                           index_weights("Paasche")(p1, q1))))
all.equal(sum(con), index_fisher(p1, p0, q1, q0) - 1)
# The same as the decomposition in section 4.2.2 of Balk (2008)
Qf <- quantity_index(index_fisher)(q1, q0, p1, p0)
Ql <- quantity_index(index_laspeyres)(q1, q0, p0)
wl <- index_weights("Laspeyres")(p0, q0)
wp <- index_weights("HybridPaasche")(p0, q1)
con2 < - (Qf / (Qf + Ql) * weights_scale(wl) +
           Q1 / (Qf + Q1) * weights\_scale(wp)) * (p1 / p0 - 1)all.equal(con, con2)
#--------------------
# NAs get special treatment
p_na <- replace(p0, 6, NA)
# Drops the last price relative
index_laspeyres(p1, p_na, q0, na.rm = TRUE)
# Only drops the last period-0 price
sum(p1 * q0, na.rm = TRUE) / sum(p_na * q0, na.rm = TRUE)
#--------------------
```

```
all.equal(index_weights("Dutot")(p0), p0)
```

```
# Laspeyres / Lloyd-Moulton
```

```
all.equal(index_weights("Laspeyres")(p0, q0), p0 * q0)
```

```
# Hybrid Laspeyres
```

```
all.equal(index_weights("HybridLaspeyres")(p1, q0), p1 * q0)
```

```
# Paasche / Palgrave
```

```
all.equal(index_weights("Paasche")(p1, q1), p1 * q1)
```

```
# Hybrid Paasche
```

```
all.equal(index_weights("HybridPaasche")(p0, q1), p0 * q1)
```

```
# Tornqvist / Unnamed
```

```
all.equal(index_weights("Tornqvist")(p1, p0, q1, q0),
         0.5 * p0 * q0 / sum(p0 * q0) + 0.5 * p1 * q1 / sum(p1 * q1))
```

```
# Drobish
```

```
all.equal(index_weights("Drobish")(p1, p0, q1, q0),
         0.5 * p0 * q0 / sum(p0 * q0) + 0.5 * p0 * q1 / sum(p0 * q1))
```

```
# Walsh-I
```

```
all.equal(index_weights("Walsh1")(p0, q1, q0),
         p0 * sqrt(q0 * q1))
```

```
# Marshall-Edgeworth
```

```
all.equal(index_weights("MarshallEdgeworth")(p0, q1, q0),
         p0 * (q0 + q1)
```

```
# Geary-Khamis
```

```
all.equal(index_weights("GearyKhamis")(p0, q1, q0),
         p0 / (1 / q0 + 1 / q1))
```

```
# Montgomery-Vartia / Vartia-I
```

```
all.equal(index_weights("MontgomeryVartia")(p1, p0, q1, q0),
```

```
logmean(p\theta * q\theta, p1 * q1) / logmean(sum(p\theta * q\theta), sum(p1 * q1)))# Sato-Vartia / Vartia-II
all.equal(index_weights("SatoVartia")(p1, p0, q1, q0),
          logmean(p0 * q0 / sum(p0 * q0), p1 * q1 / sum(p1 * q1))# Walsh-II
all.equal(index_weights("Walsh2")(p1, p0, q1, q0),
          sqrt(p0 * q0 * p1 * q1))# Lowe
all.equal(index_weights("Lowe")(p0, qb), p0 * qb)
# Young
all.equal(index_weights("Young")(pb, qb), pb * qb)
```
price/quantity data *Sample price/quantity data*

## **Description**

Prices and quantities for six products over five periods.

#### Usage

price6 quantity6

#### Format

Each data frame has 6 rows and 5 columns, with each row corresponding to a product and each column corresponding to a time period.

## Note

Adapted from tables 3.1 and 3.2 in Balk (2008), which were adapted from tables 19.1 and 19.2 in the PPI manual.

## Source

Balk, B. M. (2008). *Price and Quantity Index Numbers*. Cambridge University Press.

ILO, IMF, OECD, Eurostat, UN, and World Bank. (2004). *Producer Price Index Manual: Theory and Practice*. International Monetary Fund.

## Examples

```
# Recreate table 3.6 from Balk (2008)
index_formulas <- function(p1, p0, q1, q0) {
 c(fisher = index_fisher(p1, p0, q1, q0),tornqvist = index_geometric("Tornqvist")(p1, p0, q1, q0),
   marshall_edgeworth = index_arithmetic("MarshallEdgeworth")(p1, p0, q1, q0),
   walsh1 = index_arithmetic("Walsh1")(p1, p0, q1, q0)
 )
}
round(t(mapply(index_formulas, price6, price6[1], quantity6, quantity6[1])), 4)
```
quantity indexes *Quantity indexes*

## <span id="page-23-1"></span>Description

It is trivial to turn a price index into a quantity index by switching the role of prices and quantities in the index-number formula. This function does just that.

## Usage

quantity\_index(price\_index)

## Arguments

price\_index A function to compute a price index. See [price\\_index](#page-15-1).

## Value

A function like price\_index, except that the role of prices/quantities has been reversed.

## See Also

[price\\_index](#page-15-1) for the possible functions that can serve as inputs.

## Examples

# Make some data

```
p0 <- price6[[2]]
q1 <- quantity6[[3]]
q0 <- quantity6[[2]]
# Just remaps argument names to be quantities rather than prices
quantity_index(index_laspeyres)(q1 = q1, q0 = q0, p0 = p0)
```
<span id="page-23-0"></span>

```
index_laspeyres(p1 = q1, p0 = q0, q0 = p0)
# Works with the index_weights() functions, too
quantity_index(index_weights("Laspeyres"))(q0 = q0, p0 = p0)
```
transform weights *Transform weights*

## <span id="page-24-1"></span>Description

Useful transformations for the weights in a generalized mean.

- Transmute weights to turn an r-generalized mean into an s-generalized mean. Useful for calculating the additive contribution of each quote in a generalized price index.
- Factor weights to turn the generalized mean of a product into the product of generalized means. Useful for price-updating the weights in a generalized price index.
- Scale weights so they sum to 1.

## Usage

```
weights_transmute(r, s)
contributions(r)
contributions_arithmetic(x, w = rep(1, length(x)))contributions\_geometric(x, w = rep(1, length(x)))contributions_harmonic(x, w = rep(1, length(x)))weights_factor(r)
weights\_update(x, w = rep(1, length(x)))
```
weights\_scale(x)

## Arguments

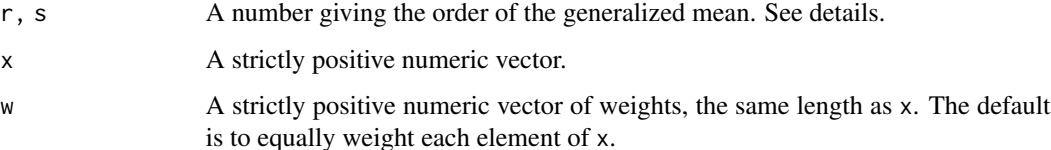

Both x and w should be strictly positive. This is not enforced, but the results may not make sense in cases where the generalized mean and generalized logarithmic mean are not defined.

Transmute weights The function weights\_transmute() returns a function to compute a vector of weights  $v(x, w)$  such that

 $mean\_generalized(r)(x,w) == mean\_generalized(s)(x,v(x,w)).$ 

These weights are calculated as

 $v(x,w) = w * mean\_extended(r,s)(x,mean\_generalized(r)(x,w))^T(r -s).$ 

This generalizes the result for turning a geometric mean into an arithmetic mean (and vice versa) in section 4.2 of Balk (2008), although this is usually the most important case.

**Contributions** The function contributions() is a simple wrapper for weights\_transmute(r,1)() to calculate (additive) quote contributions for a price index. It returns a function to compute a vector  $k(x, w)$  such that

mean\_generalized(r)(x,w)  $-1 == sum(k(x,w))$ .

That is,  $k(x, w)$  gives the additive contribution for each element of x in an r-generalized mean. The contributions\_arithmetic(), contributions\_geometric() and contributions\_harmonic() functions cover the most important cases. This generalizes the approach for calculating quote contributions in section 4.2 of Balk (2008).

**Factor weights** The function weights\_factor() returns a function to compute weights  $u(x, w)$ such that

mean\_generalized(r)( $x * y, w$ ) == mean\_generalized(r)( $x, w$ )  $*$  mean\_generalized(r)( $y, u(x, w)$ ).

These weights are calculated as  $u(x, w) = w * x^r$ .

This generalizes the result in section C.5 of Chapter 9 of the PPI Manual for chaining the Young index, and gives a way to chain generalized price indexes over time. Factoring weights with  $r = 1$ sometimes gets called price-updating weights; weights\_update() simply calls weights\_factor(1)().

Scale weights The function weights\_scale() scales a vector of weights so they sum to 1 by calling  $x / sum(x, na.rm = TRUE)$ .

## Value

weights\_transmute(), contributions(), and weights\_factor() return a function:

 $function(x, w = rep(1, length(x)).$ 

contributions\_arithmetic(), contributions\_geometric(), contributions\_harmonic(), weights\_update(), and weights\_scale() return a numeric vector the same length as x.

## **Note**

Transmuting, factoring, and scaling weights will return a value that is the same length as x, so any NAs in x or w will return NA. Unless all values are NA, however, the result for transmuting or factoring will still satisfy the above identities when na.rm = TRUE in [mean\\_generalized\(\)](#page-2-1). Similarly, the result of scaling will sum to 1 when NAs are removed.

<span id="page-25-0"></span>

#### <span id="page-26-0"></span>References

Balk, B. M. (2008). *Price and Quantity Index Numbers*. Cambridge University Press.

ILO, IMF, OECD, Eurostat, UN, and World Bank. (2004). *Producer Price Index Manual: Theory and Practice*. International Monetary Fund.

Sydsaeter, K., Strom, A., and Berck, P. (2005). *Economists' Mathematical Manual* (4th edition). Springer.

#### See Also

[mean\\_generalized](#page-2-1) for the generalized mean.

[mean\\_extended](#page-9-1) for the extended mean that underlies weights\_transmute().

[contributions\\_nested](#page-12-1) for an extension of contributions() to nested generalized means, like a Fisher index.

#### Examples

```
# Make some data
x < -2:3y \le -4:5w \leftarrow runif(2)# Calculate the geometric mean as an arithmetic mean and harmonic mean by
# transmuting the weights
mean_geometric(x)
mean_arithmetic(x, weights_transmute(0, 1)(x))
mean_harmonic(x, weights_transmute(0, -1)(x))
# Works for nested means, too
w1 \leftarrow runif(2)w2 \le -runif(2)mean_geometric(c(mean_arithmetic(x, w1), mean_harmonic(x, w2)))
v0 <- weights_transmute(0, 1)(c(mean_arithmetic(x, w1), mean_harmonic(x, w2)))
v0 <- weights_scale(v0)
v1 <- weights_scale(w1)
v2 <- weights_scale(weights_transmute(-1, 1)(x, w2))
mean_arithmetic(x, v0[1] * v1 + v0[2] * v2)
#--------------------
# Transmuted weights can be used to calculate quote contributions for,
# e.g., a geometric price index
```

```
weights_scale(weights_transmute(0, 1)(x)) * (x - 1)contributions_geometric(x) # the more convenient way
```

```
# Not the only way to calculate contributions
transmute2 \leftarrow function(x) {
 m <- mean_geometric(x)
  (m - 1) / log(m) * log(x) / (x - 1) / length(x)}
transmute2(x) * (x - 1) # this isn't proportional to the method above
all.equal(sum(transmute2(x) * (x - 1)), mean_geometric(x) - 1)
# But these "transmuted" weights don't recover the geometric mean!
# Not a particularly good way to calculate contributions
isTRUE(all.equal(mean_arithmetic(x, transmute2(x)), mean_geometric(x)))
# There are infinitely many ways to calculate contributions, but the weights
# from weights_transmute(0, 1)() are the *unique* weights that recover the
# geometric mean
perturb \leq function(w, e) {
  w + c(e, -e) / (x - 1)}
perturb(transmute2(x), 0.1) * (x - 1)
all.equal(sum(perturb(transmute2(x), 0.1) * (x - 1)),
          mean\_geometric(x) - 1)isTRUE(all.equal(mean_arithmetic(x, perturb(transmute2(x), 0.1)),
                 mean_geometric(x)))
#--------------------
# Any generalized index can be represented as a basket-style index
# by transmuting the weights, which is how some authors define a
# price index (e.g., Sydsaeter et al., 2005, p. 174)
p1 < -2:6p0 \le -1:5qs <- weights_transmute(-1, 1)(p1 / p0) / p0
all.equal(mean_harmonic(p1 / p0), sum(p1 * qs) / sum(p0 * qs))
#--------------------
# Factor the harmonic mean by chaining the calculation
mean_harmonic(x * y, w)
mean_harmonic(x, w) * mean_harmonic(y, weights_factor(-1)(x, w))
# The common case of an arithmetic mean
mean_arithmetic(x * y, w)
mean_arithmetic(x, w) * mean_arithmetic(y, weights_update(x, w))
```
## transform weights 29

# In cases where x and y have the same order, Chebyshev's inequality implies # that the chained calculation is too small

mean\_arithmetic( $x * y$ , w) > mean\_arithmetic( $x$ , w)  $*$  mean\_arithmetic( $y$ , w)

# <span id="page-29-0"></span>**Index**

```
all.equal(), 11
```
back\_price, *[5](#page-4-0)* back\_price *(*offset prices*)*, [15](#page-14-0) base\_price, *[5](#page-4-0)* base\_price *(*offset prices*)*, [15](#page-14-0)

contributions, *[14](#page-13-0)*, *[19](#page-18-0)* contributions *(*transform weights*)*, [25](#page-24-0) contributions(), *[14](#page-13-0)* contributions\_arithmetic *(*transform weights*)*, [25](#page-24-0) contributions\_geometric *(*transform weights*)*, [25](#page-24-0) contributions\_harmonic *(*transform weights*)*, [25](#page-24-0) contributions\_nested, *[27](#page-26-0)* contributions\_nested *(*nested contributions*)*, [13](#page-12-0) cut(), *[15](#page-14-0)*

generalized mean, [3](#page-2-0) gpindex *(*gpindex-package*)*, [2](#page-1-0) gpindex-package, [2](#page-1-0)

index\_arithmetic *(*price indexes*)*, [16](#page-15-0) index\_bw *(*price indexes*)*, [16](#page-15-0) index\_cswd *(*price indexes*)*, [16](#page-15-0) index\_cswdb *(*price indexes*)*, [16](#page-15-0) index\_fisher *(*price indexes*)*, [16](#page-15-0) index\_geometric *(*price indexes*)*, [16](#page-15-0) index\_harmonic *(*price indexes*)*, [16](#page-15-0) index\_hlp *(*price indexes*)*, [16](#page-15-0) index\_jevons *(*price indexes*)*, [16](#page-15-0) index\_laspeyres *(*price indexes*)*, [16](#page-15-0) index\_lm *(*price indexes*)*, [16](#page-15-0) index\_lowe *(*price indexes*)*, [16](#page-15-0) index\_paasche *(*price indexes*)*, [16](#page-15-0) index\_stuval *(*price indexes*)*, [16](#page-15-0) index\_weights *(*price indexes*)*, [16](#page-15-0)

index\_weights(), *[2](#page-1-0)* index\_young *(*price indexes*)*, [16](#page-15-0) lehmer mean, [8](#page-7-0) logarithmic means, [10](#page-9-0) logmean *(*logarithmic means*)*, [10](#page-9-0) logmean\_generalized, *[5](#page-4-0)*, *[9](#page-8-0)* logmean\_generalized *(*logarithmic means*)*, [10](#page-9-0) logmean\_generalized(), *[2](#page-1-0)* max(), *[5](#page-4-0)*, *[9](#page-8-0)* mean\_arithmetic *(*generalized mean*)*, [3](#page-2-0) mean\_contraharmonic *(*lehmer mean*)*, [8](#page-7-0)

```
mean_extended, 27
mean_extended (logarithmic means), 10
mean_generalized, 9, 12, 19, 27
mean_generalized (generalized mean), 3
mean_generalized(), 2, 18, 26
mean_geometric (generalized mean), 3
mean_harmonic (generalized mean), 3
mean_lehmer, 5
mean_lehmer (lehmer mean), 8
min(), 5, 9
```
nested contributions, [13](#page-12-0)

offset prices, [15](#page-14-0)

pmax(), *[12](#page-11-0)* pmin(), *[12](#page-11-0)* price indexes, [16](#page-15-0) price/quantity data, [23](#page-22-0) price6 *(*price/quantity data*)*, [23](#page-22-0) price\_index, *[2](#page-1-0)*, *[5](#page-4-0)*, *[24](#page-23-0)* price\_index *(*price indexes*)*, [16](#page-15-0)

```
quantity indexes, 24
quantity6 (price/quantity data), 23
quantity_index, 5, 19
quantity_index (quantity indexes), 24
```
## INDEX  $31$

quantity\_index() , *[2](#page-1-0)*

transform weights , [25](#page-24-0)

```
weighted.mean()
,
4
weights_factor
,
5
, 19
weights_factor
(transform weights
)
, 25
weights_factor()
,
2
weights_scale
(transform weights
)
, 25
weights_transmute
,
5
, 12
weights_transmute
(transform weights
)
,
        25
weights_transmute()
,
2
weights_update
(transform weights
)
, 25
```